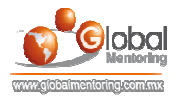

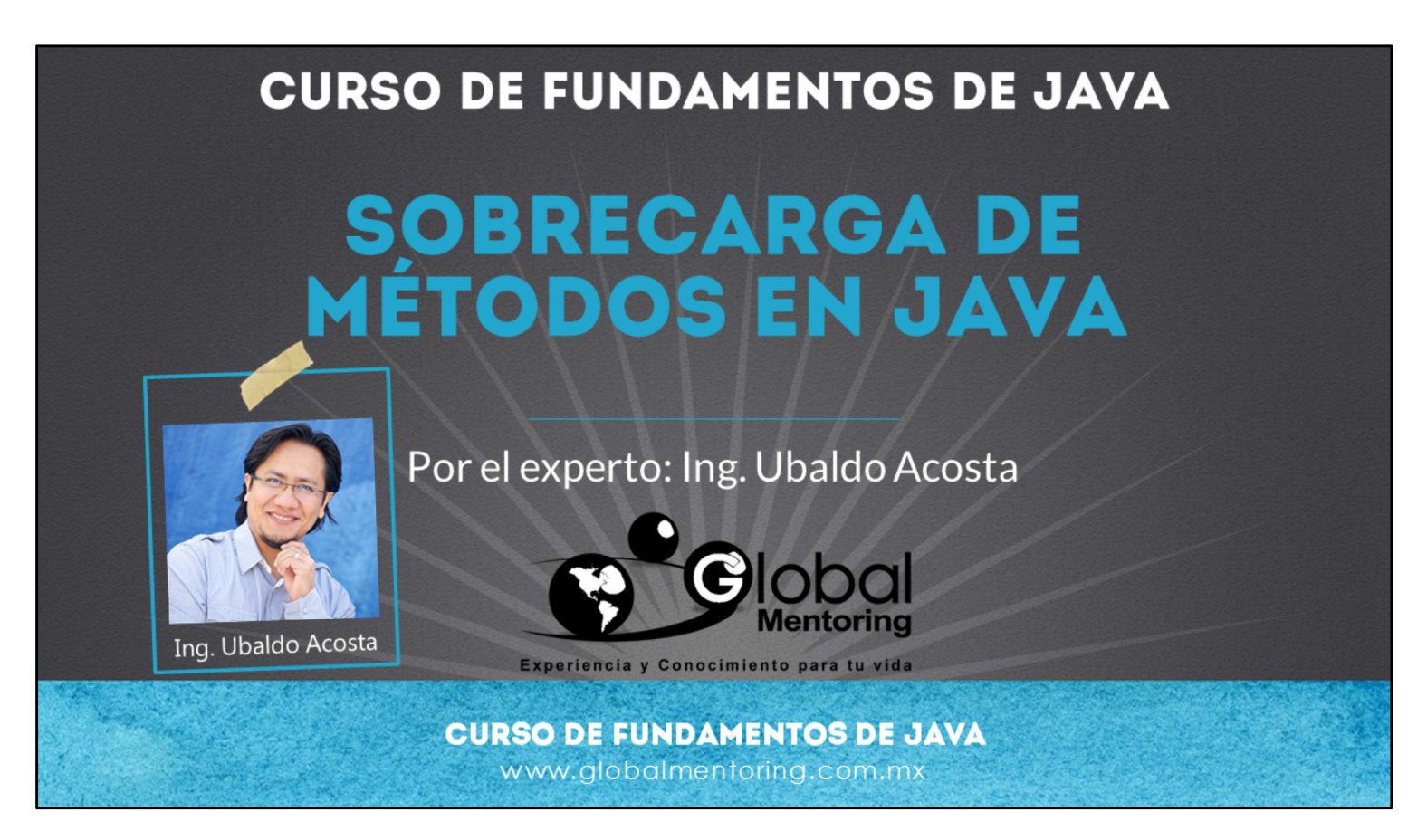

Hola, te saluda nuevamente Ubaldo Acosta. Espero que estés listo para comenzar con esta lección.

Vamos a estudiar el tema de sobrecarga de métodos en Java.

¿Estás listo? ¡Vamos!

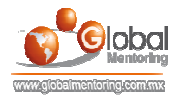

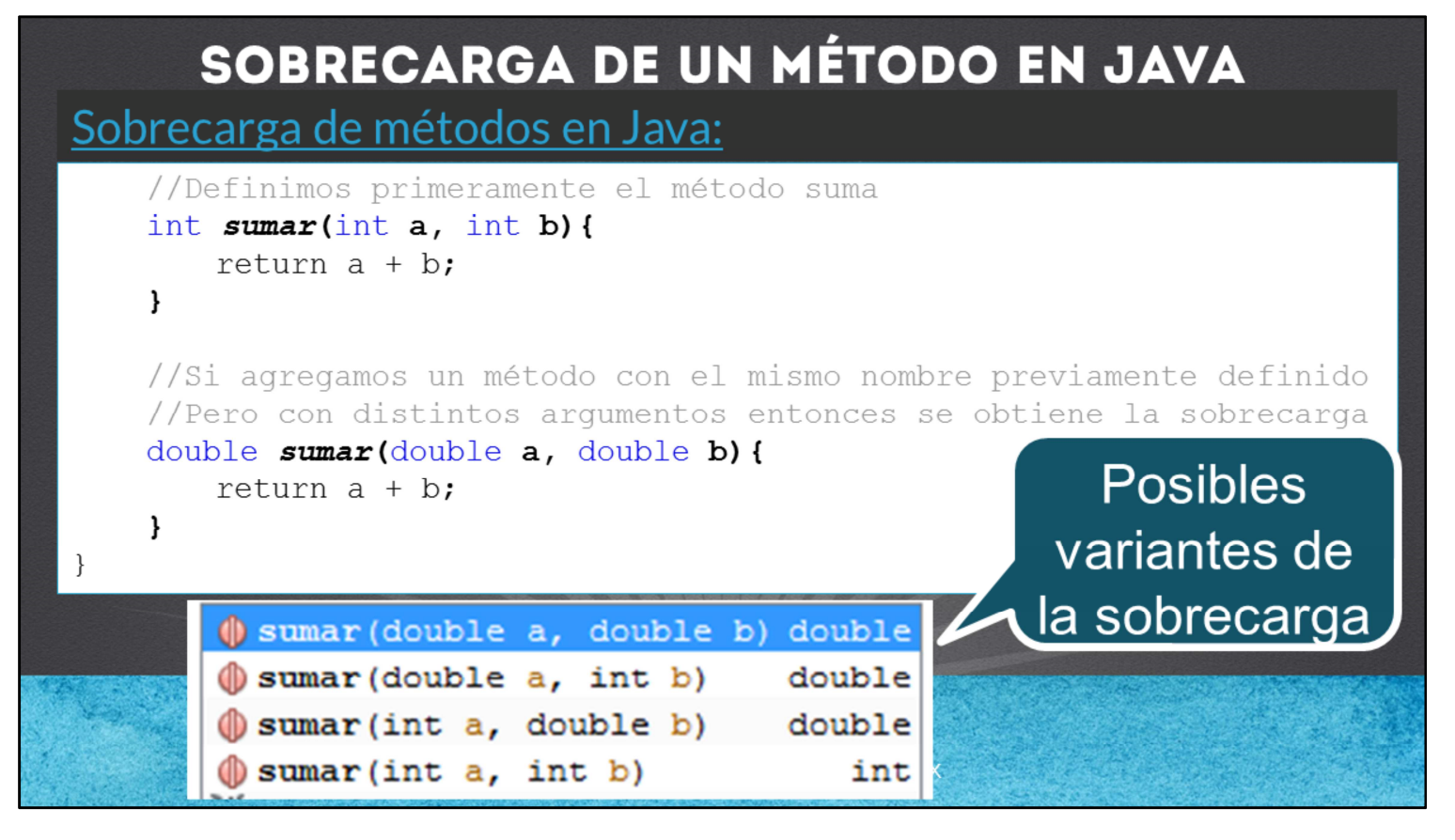

La sobrecarga de métodos en Java es similar al tema de sobrecarga de Constructores, pero en este caso cualquier método puede ser sobrecargado.

La sobrecarga de métodos es ofrecer más de una opción de alguno de los métodos definido en nuestras clases, con el objetivo de brindar más opciones para el uso de nuestros métodos.

En la lámina mostrada podemos observar el ejemplo del método sumar. En primer lugar definimos un primer método sumar, el cual recibe dos argumentos de tipo int, hasta aquí no existe la sobrecarga, ya que para que existe debe haber dos o más métodos con el mismo nombre definidos en la clase.

Una de las reglas de la sobrecarga de métodos es que lo que observa el compilador para que un método cumpla con una sobrecarga válida es que los tipos de los argumentos sea distinto a los del método ya definido, esto incluye el orden de los argumentos, pero en ningún caso el compilador revisa que los nombres de los argumentos sea igual o no, de igual manera no revisa si el tipo de retorno es igual o no, es decir, que el tipo de retorno tampoco importa al momento de agregar un método que cumpla con la sobrecarga.

Entonces, para que una sobrecarga sea válida debe cumplir con lo siguiente:

- 1) El nombre del método debe ser igual al método que se desea sobrecargar.
- 2) Los argumentos del método deben ser distintos al método que se desea sobrecargar, únicamente se revisa el tipo y el orden en que se agregan, no se revisa el nombre del argumento.
- 3) El tipo de retorno no afecta si es igual o distinto al del método a sobrecargar.
- 4) El método a sobrecargar puede estar definido en nuestra clase o en alguna clase superior.
- 5) Los argumentos pueden ser de tipo primitivo o de tipo Object

En caso de aplicar alguna conversión de los tipos a utilizar, se aplicará la conversión automática superior que aplique, por ejemplo si hacemos uso de dos variables de tipo long, y hacemos una llamada al método sumar, no se llamará al método con argumentos de tipo int, sino al método sumar con argumentos de tipo double, ya que el tipo long se convertirá al tipo superior de manera automática, es decir al tipo double, y quedará descartado el tipo int por ser un tipo de menores bits y menos capacitad para almacenar un dato de tipo long. Lo mismo aplica para el concepto de objetos, aunque este tema lo veremos en el siguiente curso, en el tema de conversión de objetos.

Básicamente con esto es suficiente para saber qué es la sobrecarga y cómo implementarla en Java, a continuación realizaremos un ejercicio.

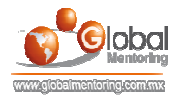

## **EJERCICIOS CURSO FUNDAMENTOS DE JAVA**

- ABRIR LOS ARCHIVOS DE EJERCICIOS EN PDF.
- EJERCICIO: Ejercicio Sobrecarga de Métodos en Java c

**CURSO DE FUNDAMENTOS DE JAVA** www.globalmentoring.com.mx

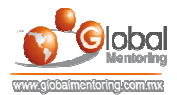

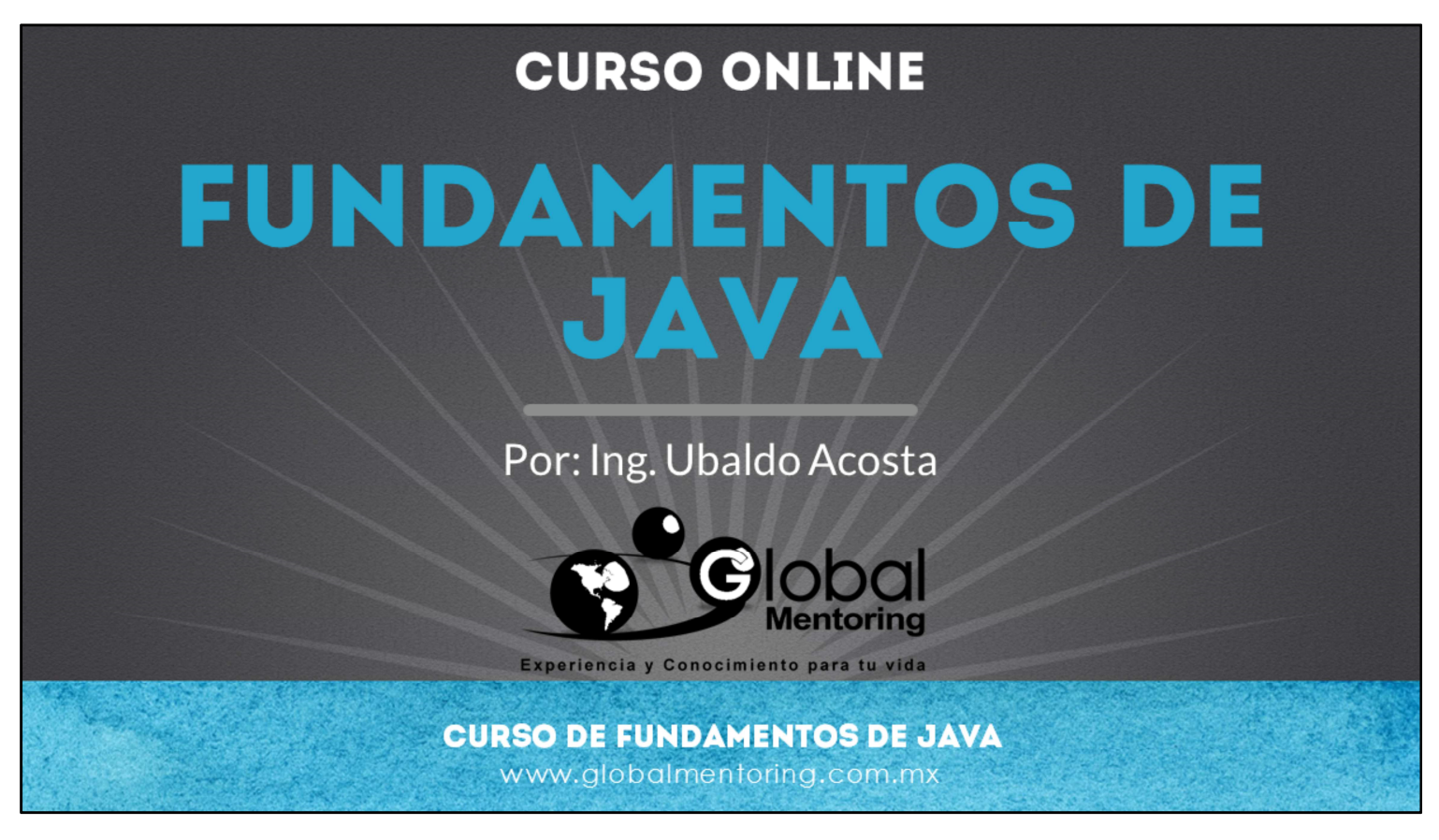

En Global Mentoring promovemos la Pasión por la Tecnología Java. Te invitamos a visitar nuestro sitio Web donde encontrarás cursos Java Online desde Niveles Básicos, Intermedios y Avanzados, y así te conviertas en un experto programador Java.

Además agregamos nuevos cursos para que continúes con tu preparación como programador Java profesional. A continuación te presentamos nuestro listado de cursos:

- Fundamentos de Java
- Fundamentos de Java
- **O** Programación con Java
- **O** Java con JDBC
- **O** HTML, CSS y JavaScript
- Servlets y JSP's
- Struts Framework
- **C** Hibernate Framework
- Spring Framework
- **O** JavaServer Faces
- **O** Java EE (EJB, JPA y Web Services)
- **O** IBoss Administration
- **2** Android con Java
- HTML5 y CSS3

## Datos de Contacto:

Sitio Web: www.globalmentoring.com.mx Email: informes@globalmentoring.com.mx

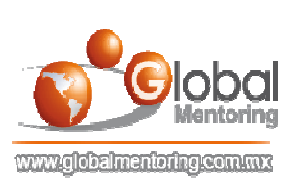